## [Anaconda](http://see.wordmixmans.ru/now.php?q=Anaconda Pool Cleaner Manual) Pool Cleaner Manual [>>>CLICK](http://see.wordmixmans.ru/now.php?q=Anaconda Pool Cleaner Manual) HERE<<<

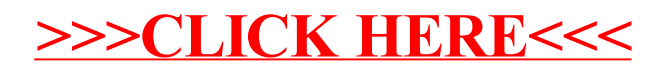